## SAP ABAP table HRCCE S\_RULES {Structure for rules in shared quotas}

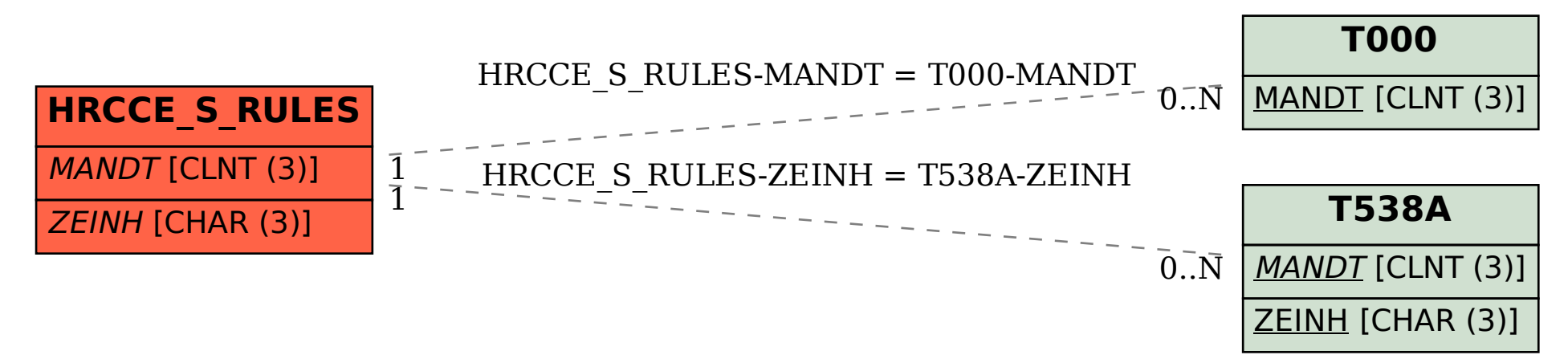